# **Bitcoin Grats**

M Come ricevere bitcoin gratis senza doverci investire un STITUTO DI CRESCITA EVOLUTIVA centesimo, ovvio userai il tuo tempo e non riceverai milioni, ma è pur sempre un inizio, sono anni che lo faccio e ti spiego tutti i trucchi.

#### Ciao e Benvenuto/a

Lo so che stai pensando dove è il trucco, ed è vero che nessuno fa niente per niente. Ma lasciami spiegare perché lo trovo interessante. Questo sito web lo conosco da diversi anni e nonostante io lo chiami un "giochino" ha sempre funzionato. Dato che sono un professionista del Bitcoin non lo espongo nelle conferenze o in posti dove seriamente si parla di Blockchain e Cryptovalute, però lo sempre visto come una cosa piacevole da provare per entrare in questo nuovo mondo economico.

Come tutti i network ha il suo referral e le persone si prodigano a condividerlo per fare soldi, senza pensare di donare qualcosa prima di ricevere, ma questa è una caratteristica Umana, prendiamola così come è. C'è l'ho anche io e infatti vi chiedo di mandarmi il vostro Address che si crea con l'iscrizione al sito sotto il mio link in modo che vi possa mandare tutto il corso con le spiegazioni base e i miei trucchi per farlo funzionare al meglio.

In dieci anni di Bitcoin ho spiegato questo giochino come un preambolo divertente e senza impegno per smorzare la tensione dell'investire soldi in campi che non si conoscono e innovativi come le cryptovalute. In seguito viene "perso di vista" da chi ovviamente ha capitali e non si perde più a cliccare in questo piccola App. Suggerisco di non metterci grosse cifre, potrebbe sempre chiudere tutto, ma neanche di lasciarci solo degli spiccioli per non progredire con la crescita dei numeri in maniera poco remunerativa.

Nelle lezioni condividerò lo schermo del mio cellulare e vi spiegherò solo alcuni menù, quelli che ci interessano, suggerendovi quelli da non toccare. Ho visto dalle mie esperienze quello che non va bene fare, per questioni emotive capita di fare errori comportamentali che bisogna evitare. Questo addestramento serve anche per quando andrete ad investire cifre più sostanziose in altri business, come faccio di solito nelle sessioni del Cashflow Club Trieste di Educazione Finanziaria e al Centro Studi Eventi.

Impara l'arte e mettila da parte.

#### **Il corso si necessita di uno smartphone (un cellulare con le App) e una linea internet.**

#### *Esclusione di responsabilità*

*Questo rapporto è destinato a fornire solo informazioni di carattere generale ed è stato preparato da Alessandro Valerio "cocioale" senza tener conto degli obiettivi di qualsiasi persona in particolare, la situazione finanziaria o esigenze. Il lettore dovrebbe, prima di agire su queste informazioni, considerare l'adeguatezza di queste informazioni visto il suo obiettivo personale, la situazione finanziaria, emotiva e mentale o esigenze proprie. Si consiglia al lettore di ottenere consulenza specifica per la propria situazione prima di prendere qualsiasi decisione.*

# **Vediamo in pratica**

Con il video introduttivo ti mostro come installare la App sul tuo smartphone, userai la tua email (se hai una Gmail meglio, ma non usare Hotmail), puoi inserire una tua password o te ne mandano una loro, poi mi mandi il tuo Address (che trovi in Deposit o Profile) per conferma e ti spiego tutti i miei suggerimenti per ricevere bitcoin senza investire niente, ovvio che utilizzerai un po' del tuo tempo, ma ti mostrerò i trucchi per non perderne troppo e non deluderti del piccolo guadagno. Io lo faccio da anni, il sito web non ha mai chiuso e ho ricevuto 0.028 btc.

## **Benefici**

- Iniziare **senza investire** Euro;
- Conoscere semplicemente **come si maneggiano** i bitcoin;
- Gestire le emozioni per **non fare gambling**;
- Non **deluderti del piccolo** guadagno;
- Avere una idea di cosa è **la rendita automatica**.

## **Indice lezioni**

- 1) Introduzione
- 2) Profile
- 3) Free btc
- 4) Stats
- 5) Rewards
- 6) Refer
- 7) Earn btc

## **Definizioni**

**Blockchain**: catena di blocchi di dati inviolabile **Walle**t: portafoglio o conto bancario **Address**: indirizzo come il conto bancario **Hash:** numero di riferimento alla transazione nella blockchain **Satoshi**: un 100 milionesimo di bitcoin, il valore minimo **Btc**: moneta di scambio

Mio referral :<https://freebitco.in/?r=248952=corso>

## **Lezioni**

#### **Introduzione**

Questo è il primo video di spiegazione sui concetti e sull'installazione della App, una volta installato nel tuo telefonino mandami l'Address, quel codice lungo che rappresenta il tuo conto riferito al loro sito, dove si può depositare bitcoin a tuo nome, (ricordati che non hai la chiave privata). In seguito quando li vorrai spostare per metterli nel tuo vero Wallet (quello di cui hai la chiave private) dovremmo inserire l'Address realmente tuo nel tuo Profile della App (giochino).

## **Profile**

In questo video ti mostro dal mio cellulare come variare i dati e metterli in sicurezza. Trovi il tuo User ID quel numerino che è il tuo conto con loro, lo vedi anche alla fine del tuo link referral. *Change Withdrawal Address* sarà importante quando preleverai per portarli nel tuo conto dove hai la chiave private (non serve adesso); *Change Password* se le vuoi cambiare (utile se la vuoi semplificare); *2 Factor Authentication* Importantissimo da fare per sicurezza e ti mostro come; ed altri.

## **Free btc**

In questo video ti mostro la schermata principale che avrai dal tuo cellulare per cliccare ogni ora (non è obbligatorio e non ci perdere la testa). Puoi inserire l'avviso sonoro se lo lasci acceso in modo da sapere quando è scaduta l'ora. Operazione da fare è cliccare *Roll* è sperare che ti arriva il numerino sopra il 9999 (ovvio che è un gioco) ma provoca una certa emozione pur sempre piacevole. Le prime volte avrai il controllo se non sei un computer, ma in seguito verrà tolto quando avrai almeno 30000 Satoshi (0.0003 btc) ed in quel momento partirà *Earn Btc* co un interesse automatico del 4,08 % annuale. (ne parlo su Earn Btc).

#### **Stats**

Ci sono le statistiche, ci servono poco quelle generali, ma se clicchiamo *Personal Stats* Vediamo le nostre, per renderci conto se abbiamo referral, quanto abbiamo vinto o depositato o prelevato. Vi mostro sul video le mie così avete una idea.

#### **Rewards**

Qui vediamo quanti punti abbiamo guadagnato con le varie agevolazioni, per ricevere btc bisogna arrivare a 100.000 (c'e ne vuole di tempo), ma quello che si può fare per capirci è usare il *Free Btc Bonus* spendi i tuoi punti e ti danno un aumento della percentuale del Roll, se hai deciso che in giornata usare il Roll ogni ora (non di notte spero) lo aumenti del 100% con pochi punti, sempre che tu ne abbia. Come al solito dal video ti mostro meglio.

#### **Refer**

Questo menù ti serve per avere il tuo link da dare agli amici, (non insistere se no li stressi) sempre che tu sappia spiegare quello che ti ho insegnato io in questo corso. Se no non portare amici che non hanno il piacere di farlo, è inutile. Vedi le tue commissioni e i tuoi amici (non vedi i nomi solo l'address) , i banner che puoi usare se posti in qualche sito. Li vedi sotto il link *Show Your Referrals*. Puoi anche donare a loro dei btc (in realtà Satoshi) quando vuoi, per premiarli.

#### **Earn btc**

Questo video ti porta a capire la rendita automatica, un po come investire in banca e ricevere interessi (cosa che non succede più, anzi te li tolgono). Ti danno il 4.08 % annuo sul montante che hai li dentro, quindi più hai e più guadagni, devi mettere un minimo di 0.0003 btc (30.000 satoshi), non sono bloccati e li puoi prelevare quando vuoi. Attualmente il Btc è 25.000 dollari quindi sono

pochi dollari circa, ma la commissione di transazione è elevata per inviare una cifra cosi piccola, consiglio almeno 100 euro, se no vai avanti a cliccare ogni ora e dopo un mese vedrai che non avrai fatto un gran ché, ma questo ragionamento avviene perché fai un paragone con l'euro o dollari, cosa che sconsiglio sempre. Pensali come numerini e basta, vedrai che sarai sereno e non penserai a questo giochino come uno stipendio.

Se vuoi pensare ad uno stipendio, devi metterci 700.000 euro ed io lo sconsiglio, ci sono strumenti più sicuri. Però se il tuo risparmio è di 10.000 e sei un tipo previdente metterai 1000. Se sei un tipo che rischia metti 5000. Ma metti sempre i soldi che ti puoi permettere di perdere. È una regola ferrea. In questo modo puoi sempre smettere di cliccare ogni ora, tanto il 4% annuale c'é sempre. Io ogni tanto lo faccio lo stesso, per non perdere l'abitudine e per dare forza a che il sito continui ad esistere!

Non posso consigliarti una cifra da mettere, non conosco il tuo capitale di rischio, un amico li ha poi giocati tutti nelle gambling che ci sono dentro, magari per la pubblicità o perché ne aveva bisogno, per questo non ti ho parlato degli altri menù e ti "proibisco" di andarci a vedere. Eco un altro insegnamento importante.

## **Saluti**

Spero che questo corso vi sia stato di aiuto e abbiate appreso molte informazioni, adesso bisogna fare… agire, ti ho spiegato questo "giochino" per due motivi, il primo è per farti entrare in questo mondo senza rischio di cose che non conosci, il secondo è per allenarti alla perseveranza senza pensare che i soldi sono pochi.

Mia frase storica: "I soldi non valgono nulla (in realtà) sono una convenzione tra me è te, come i sistemi di misura, peso, etc. però nel valore percepito delle nostre comunità (anche talvolta imposto) gli abbiamo dato valore ed infatti lo hanno realmente".

Un abbraccio **Alessandro** *"cocioale"*

## **Chi sono**

Organizzo progetti formativi ed eventi con lo scopo di divulgare informazioni di Crescita Evolutiva e Finanziaria attraverso iniziative online e dal vivo. Sono membro della Bitcoin Foundation internazionale. Consigliere del direttivo della Bitcoin Foundation Italia. Fondatore di Bitcoin Trieste, Twimt Institute, Cashflow Club Trieste e il Centro Studi Eventi. Sono appassionato del mondo delle cryptomonete e fanno parte della mia continua ricerca di strumenti per l'Educazione Finanziaria che studio e condivido da agosto del 2011.

Vi ringrazio per l'attenzione..

*Alessandro Valerio Evolution Trainer & Bitcoin Coach Bitcoiner dal 2011*

*Member of Bitcoin Foundation Counselor of Bitcoin Foundation Italia Founder of Bitcoin Trieste Author book "My Bitcoin"*

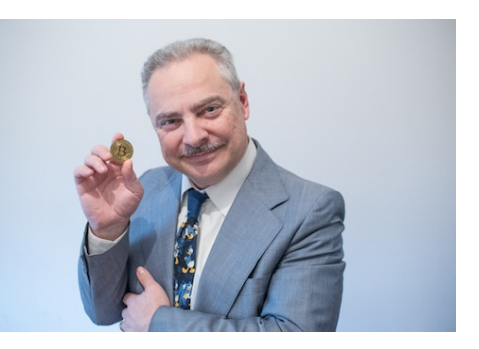

Seguitemi anche su:

- **[Alessandro Valerio](https://alessandrovalerio.com/)**
- **[Cashflow Club Trieste](https://cashflowclubtrieste.com/)**
- **[Bitcoin Trieste](https://bitcointrieste.com/)**
- **[Twimt Institute](https://twimt.it/)**
- **[Free Market of Trieste](https://freemarketoftrieste.com/?ref=cocioale)**

# **APPUNTI e CONSIDERAZIONI**